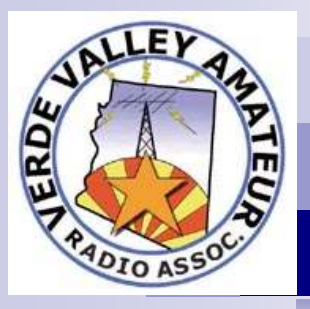

### a newsletter of the Verde Valley Amateur Radio Club

# FEEDBACK

# Forum? What's a Forum? By Jeff Swiggers, N7ZZN

### 2010 Officers

President Jeff Swiggers, N7ZZN Vice-President Jack Crabtree, W7JLC **Secretary** Jason Shultz, KE7WWQ **Treasurer** Mel Boreham, N6BDC Member at large Norm Vandiver, N7VF Repeater Trustee Mike Wingate, WA6LSE

### **NEXT MEETING April 28, 2010**

 This month's meeting will be held at Embry Riddle Aeronautical University, King Engineering and Technology Center, Building 72, at 7 pm

 Ben Mancini will be our guest speaker. He will be discussing applications for solar power. Ben is a certified solar installer and instructor at Yavapai College.

 Join the group for dinner prior to the meeting at the dining hall (Building 45) at 5pm. Maps are available on the forum.

### Hey all,

 Recently I brought up the subject of adding a forum to our website. With much encouragement and with the installation of the software by our webmaster, Paul Compton, WA7US, I took on the project of setting up our forum and customizing it for the VVARA. The forum is linked to with a big blue "forum" banner in the middle of our website (vvara.org).

 What exactly IS a forum? A forum is a place to go to post topics that you would like others to see, and to respond to the topics that others have posted. It can include links to outside websites, photos, etc. A forum is organized into different categories.

 To use our forum, you can post a message as a guest, but others won't know who you are. To identify yourself you can go to the "register" link at the top of the forum and follow the directions. Please note, you will need to have an active email address in order to complete the registration process. After registering and clicking the link in the email that is sent to you, you can now log in with

the user name and password that you selected. This gives you many customization abilities.

 The forum is categorized in different areas. You can click on the title of the area you wish to see, and that will bring up a page with the forum topics posted by other users. You can click "reply" to post a response to a message, or you can click "new" to start a topic of your own. You can always click on a forum or topic title to get to the information inside.

 The color of the icon on the left of the page tells you whether there are any new posts to the specific category – light brown means no, dark brown means yes. There is an index at the bottom of the page to show you what is new or not. Also, you may have seen many of our members with a photo or logo by their name. This is edited by going to the "user control panel" at the top right of the forum, and an "avatar" (no reference to the movie) lets you upload or link to a photo or graphic that you would like to identify with yourself. Paul has graciously uploaded many sample avatars for us to use.

# Upcoming Events

### **Upcoming Hamfests**-

**May 1**– Larry Warren Memorial Hamfest sponsored by the Cochise Amateur Radio Club in Sierra Vista, AZ **May 14**-Dayton Hamfest sponsored by Dayton ARA in Trotwood, Ohio

**Upcoming Special Events**-**May 1** -- The 7Area QSO Party **May 1** -- Hartson's Patio Party  $(a)$  3pm RSVP awombat $(a)$ earthlink.net or 480-683-2007 **June 26-27**—Field Day on Mingus Mountain

**Next meeting dates May 26, 2010 June 23, 2010 July– no meeting August 25, 2010**

 When you click on "new" or "reply", you will see a row of buttons in the middle of the page. These buttons let you do special things, like add a hyperlink to a website (where you can just click the text to take you there), post a photograph (with the Img button – note the link to the photo should be between the Img commands in the text) or post a quote of text that has been published previously. It really isn't hard, it just takes a bit of playing around with to get used to it.

 As you can see, many of our group members have taken advantage of the forum and started discussions – some including photographs, such as

*(Continued on page 3)* 

# Secretary's Report **Minutes of the February 24, 2010 VVARA General Meeting**

Submitted by Jason Shultz, KE7WWQ, Secretary

 The February 24th, 2010 VVARA meeting was held at the Cottonwood Public Safety Bldg. conference room.

 The meeting was called to order by President Jeff Swiggers, N7ZZN, at 7:02 p.m.

 The Pledge of Allegiance was led by Mrs. Jeff Swiggers.

 Guests, new members, recent upgrades, new hams and visitors:

 New Technician, Aiesha Warner. Guests include Jim Beck KJ7NW

### **Secretary's Report**

Jason Shultz, KE7WWQ, Secretary read the minutes of the January 20th meeting. Motion to approve minutes was made by Carol Hills KA7LKW and seconded by Marsha. A voice vote was taken and the motion passed to approve the minutes as amended by Mel Boreham, N6BDC.

### **Treasurers Report**

 Mel Boreham, N6BDC, gave the Treasurer's report. Our current bank balance is \$6196.75.

### **Old Business**

Page 2

 Ken had a stroke and is rehabilitating in a care facility. Steve Pearson and Carol Hills, KA7LKW, made CDs. Steve KC7TIL donated a cd player.

 Bob Thompson, KC8BOB has name tags for new mem-

bers.

 Mel Boreham, N6BDC, talked about VEs. He talked about Mike Kinney who would consider being a leader if we could get him an assistant.

 Jeff Swiggers, N7ZZN, produced a signup sheet for volunteers

### **New Business**

**YARC/VVARA:** Jeff Swiggers, N7ZZN and Jack Crabtree, W7JLC, met with the YARC Presidency over dinner last night (Feb 23rd, 2010).

Motion made by Mike Wingate, WA6LSE, and seconded by Bob Thompson, KC8BOB, that we'll wait and see what YARC finally offers in regards to the hamfest.

**Mission Statement:** Jeff Swiggers, N7ZZN, read the new proposed mission statement. He left the mission statement out over the break for people to read. It will also be printed in the club newsletter for the membership to read. We'll vote on it at the next meeting.

**Upcoming Classes:** Jack Crabtree, W7JLC, will be hosting some upcoming classes including Technician and General classes. The Technician class already has 18 signups.

**QSO Party:** Jack Crabtree, W7JLC, said Steve Pearson, KC7TIL, will be doing the QSO Party on the 1st Saturday in May by Drake.

**Meeting Schedule:** Motion was made by Mel Boreham, N6BDC, to change our meeting schedule to have 10 meetings

per year with meetings on April, July and October being held in Prescott. The motion was seconded by ?. M o t i o n e d

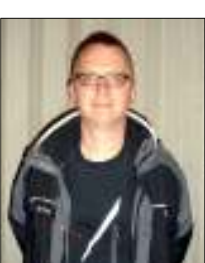

passed by voice vote.

**Field Day:** Last weekend of June according to Norm Vandiver, N7VF, on Mingus.

**Haiti:** Mel Boreham, N6BDC, made a motion that we should send \$100 to Doctors Without Borders. Carol Hills, KA7LKW, seconded. Motion passed by voice vote.

Meeting Adjourned at 8:02pm. Jack Crabtree, W7JLC, made the motion and Jeff Swiggers, N7ZZN, seconded it. Meeting reconvened at 8:15pm.

### **Presentations**

 Presentation given by Bud Semon, N7CW, on the Voodoo Contest Group 2009 CW contest in Sierra Leon. **50/50 Raffle**

The 50/50 raffle was run and the winner won \$12. Eggs won by Jack Crabtree, W7JLC.

 Call for a Motion to Close Meeting. Motion made by Marsha Rosenbarger, N6SNW, and seconded by Carol Hills, KA7LKW. A voice vote was taken & motion passed. Meeting closed at 9:20 p.m.

### Club News

### **MISSION STATEMENT**

 **The mission of this nonprofit organization shall be to promote Amateur Radio, the exchange of information and the encouragement of cooperation between its members.** 

 **To promote radio knowledge, fraternalism and the improvement of individual operating efficiency.**

 **To advance the general interest and welfare of Amateur Radio through educational programs, workshops, and social activities.** 

 **To assist in providing examinations to prospective radio amateurs and amateurs wishing to upgrade through the ARRL Volunteer Examiner program.**

 **To establish and maintain state-of-the-art repeaters to be utilized by all licensed operators in communicating items of interest to the amateur radio fraternity.** 

 **To be prepared to assist local, state and federal agencies with emergency communications as needed.**

Is your mailing address correct with the FCC? The FCC will suspend, revoke or even cancel licenses, when mail is returned as undeliverable because you have failed to update your address.

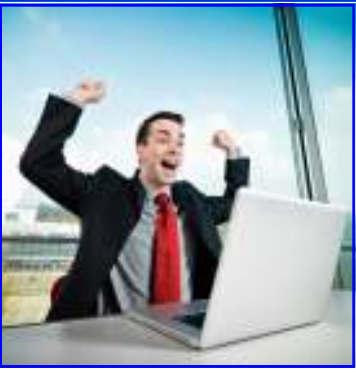

Page 3

 **Field Day plans are underway! Field Day is June 26, 27 on Mingus Mountain, at the parking lot. Let Norm Vandiver, N7VF, know you will help. There are many ways to help, from setting up at the parking lot, operating and take down on Sunday morning. Call Norm, tell him you'll help and get together with other Hams. Norm has some great ideas planned for this year!!** 

 **If you are interested in becoming a member of the VE team or being an Elmer to new hams, please sign up with Jeff, N7ZZN.** 

Meet the Officers

President, Jeff Swiggers,

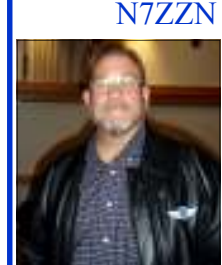

Vice President and Program Director, Jack Crabtree, W7JLC

 Secretary, Jason Shultz, KE7WWQ

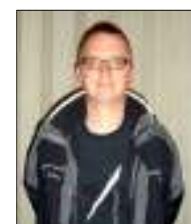

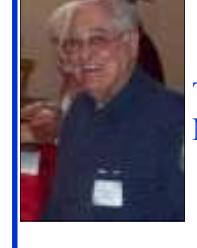

Treasurer, Mel Boreham, N6BDC

 Director at Large, Norm Vandiver, N7VF

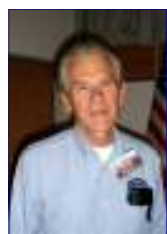

Treasurer's Report submitted by Mel Boreham, N6BDC, Treasurer

 The current VVARA bank statement shows a balance of \$6,429.50 as of March 31, 2010. Our membership now stands at 155 paid, honorary and gratis members, however, a few late dues for 2010 are still being received. 26 members were dropped for non-payment of dues for a variety of reasons.

 We recently received our 2010-2011 Equipment Insurance policy for a premium of \$164 which covers all of the club's repeater equipment on Mingus Mountain. The club's books have been audited by our audit committee and were found to

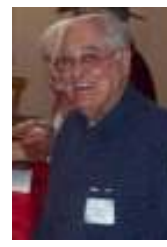

be in good order. Don Rader, N7HYH, and Al Witte, KD6LZE, served as our audit committee this year.

 The Annual Report forms and our year-end financial spreadsheets are being prepared to send to the AZ Corp. Commission later this week to maintain our Non-Profit Corporation status with the State.

### *Forum? What's a Forum? (Continued from page 1)*

those who have equipment for sale. A forum can be a powerful place to keep the communications up when we can't be on the repeater all the time. It is sort of like a public voice mail and a great way for us to disseminate information – club related or otherwise.

 I think you will all have fun playing around with the forums. Most organizations have one, and it really is a convenient way to express your opinion, share information and keep up on the latest current events.

 Of course, if anyone has any questions about the forum, you can call me at 928-237-0444, call me on Skype, or email me at aerojef@commspeed.net. I'm always happy to help. Go check it out! It's a lot of fun! 73's Jeff N7ZZN

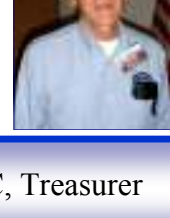

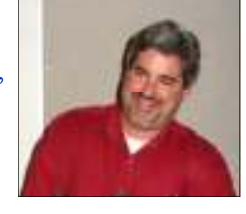

# Golden Girls

 The Golden Girls net meets every Thursday at 7 PM on the club repeater, 147.220 Mhz. It is open to all lady hams, and is an informal chat net. We have a roster of 18 lady hams, and are always happy to add more.

 The net was started about 12 years ago, by Cecelia Marvin, a member of VVARA, and later, president of the club. She was net control until her untimely death at the age of 56. After that, Peggy Funk, N7DDR became net control, and was assisted by many of the other members such as Mary Turner, KA6RCM, Barbara Nichols, KC7HAW, Dottie Poland, KC7DHP, (who became a Silent Key in 2002); Marsha Rosenbarger, N6SNW, and Gracie Millsap, W7FVW. In 2003, Peggy turned the net over to Marsha and Gracie. It is still very flexible, and any of the members can take their turn if they wish.

It's a great net, and we have grown very close over the years as we share the good times and the bad, the laughter and tears. Mostly it is just fun, and reporting on everyday happenings.

Prescott, and Sharlot Hall museum. We Bill Black in their wonderful log home. We have had some very interesting outings together, and we all look forward to them. In recent years, we have had a potluck at the Groom Creek home of Patty Muller, KC7LDU, and another one at Barbara and Dr. Bob Nichols in Prescott Valley, where we viewed the slide show of their 40 or more years of work with the severely handicapped children from Mexico, at their clinic in Calexico. We also visited the Phippen museum in

# **The Amateur's Code**

### **The Radio Amateur is**

**CONSIDERATE...**never knowingly operates in such a way as to lessen the pleasure of others. **LOYAL...**offers loyalty, encouragement and support to other amateurs, local clubs, and the American Radio Relay League, through which Amateur Radio in the United States is represented nationally and internationally.

**PROGRESSIVE...**with knowledge abreast of science, a well-built and efficient station and operation above reproach.

**FRIENDLY...**slow and patient operating when requested; friendly advice and counsel to the beginner; kindly assistance, cooperation and consideration for the interests of others. These are the hallmarks of the amateur spirit.

**BALANCED...**radio is an avocation, never interfering with duties owed to family, job, school or community. **PATRIOTIC...**station and skill always ready for service to country and community.

*--The original Amateur's Code was written by Paul M. Segal, W9EEA, in 1928.*

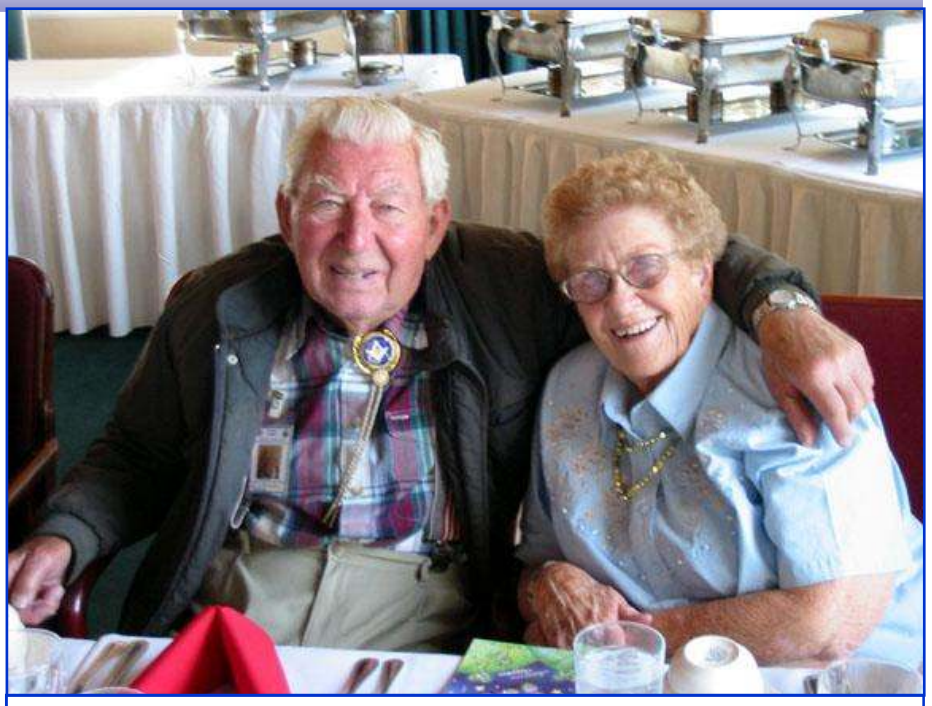

had a gathering in Cottonwood where we saw the wonderful quilts that Bev Lawrence has made.

 And we included our husbands, (the Golden Boys) on some of our outings. We all went to the Blazin' M Ranch for the cowboy dinner show in Cottonwood, and another memorable time in Prescott Valley at Bronze Smith, the foundry where we got to see wonderful bronze works created, from start to finish; then on to Prescott and the interesting solar home of Helen and Gino Holton, and their neighbors, Joyce and

### Frank N7EBT and Peggy Funk, N7DDR

 These are just some of the fun things we have done so far, and we plan to do many more this year. We're always open to suggestions about places to see, and everyone is welcome. Of course, we always include going out to lunch.

 This is your invitation, ladies. Tune in on Thursday and join us! It's a great way to get acquainted and to enjoy ham radio.

Peggy, N7DDR

# Contesting a report by Norman Vandiver, N7VF

 The station N7VF has been real busy of late participating in three major contests. Every contest is different and has different rules. We read all the rules and regulations and work very hard to accurately record all our contacts.

 First contest was CQ on 160 meters phone on high power. This was operated as single station, unassisted, I made 399 Qs for a score of 52,838 points.

 The next contest was the ARRL DX phone. We operated multi operators on all band on high power. The operators for this contest were N7VF, Norman & KF7CYG, Ray. We made 652 Qs with 202 multipliers for a score of 392,688 points.

 The third one was CQ WPX phone. We operated multi operators, all bands on high power. Operators for this contest were N7VF, Norman & Larry, KW7I. We worked 675 Qs for a score of 727,059 points.

 Now I need a rest, but our daughter and granddaughters arrive Friday for a lot of fun.

 If you would like to be in future contests, let me know. 73 and see you in the pile ups.

N7VF, Norman

### **On April 18-The Rookie Roundup - an AARL Contest**

The first Rookie Roundup was held April 18 and was an SSB contest. The Rookie Roundup is six hours of fun on a Sunday afternoon that is designed to give new hams a chance to get their feet wet on HF and 6 meters. Oldtimers are encouraged to get on the air and work the Rookies, just as in they did in the Novice Roundups. The six hour event -- from 1800 UTC-2359 UTC -- will be held on the third Sunday of April, August, and December. SSB, RTTY, and CW will be featured in the different months. A rookie is any one licensed in the last three years. Others are encouraged to Elmer and participate for new hams. See the ARRL news for more information at http://www.arrl.org/news/stories/2010/04/08/11426/?nc=1

### Links From the Webmaster

### **About Ham Radio Daily**

This website represents a free ham radio resources aggregator. It is currently in Beta Version. Ham Radio, or Amateur Radio, as many prefer to call it, is a world wide famous hobby that makes use of particular radio transceivers and antennas to let ham radio operators (hams) communicate with each other.

This website gives a quick shot of what's happening in the amateur radio world on daily basis.

http://www.hamradiodaily.com/?ham-radio-daily,1

### **Legislative News**

### **AZ:House Bill, HB 2615; Emergency Communications; Antennae, Accommodation**

 Nancy McLain introduced this bill in January. It passed on the third reading in the House It was sent to the Senate and had it's first readings on 4/1 and 4/5, 2010. It is assigned to the Government Institutions and Rules committees and is currently held in committee.

 **US:HR 2160 Amateur Radio Emergency Communications Enhancement Act of 2009** sits in the House Committee on Energy and Commerce.

 **FCC is asking for comment** on their proposed change to Part 97. A summary of the Notice of Proposed Rulemaking was published in the Federal Register on April 22 and comments must be filed on or before May 24, 2010. See arrl.org/news for more information on this story.

**VVARA Echolink** - Verde Valley Amateur Radio Association members can use *Echolink* on the 147.220 repeater. This service is included with your Verde Valley Amateur Radio Association membership. To set up or update your *Echolink*, please email the **Verde Valley Amateur Radio Association**. Be advised that changes and updates are not automatic, so please allow a week before making additional requests.

### From the Archives

 The first meeting of the Verde Valley Amateur Radio Association Incorporated was called to order by President Cal Turner on Thursday, Sept. 10, 1987 at 7pm.

Guests were introduced. The minutes were read and approved as read.

 Treasurer, Blair Fuller, reported a balance on hand of \$468.15. Cash on \$17.21 and \$2.20 in stamps. He read a letter from the bank announcing bank charges are going up.

 Mary said she would apply for tax exempt status as soon as she learns that the application she made for another group is approved and suggested that Blair pay anything he could with cash on hand.

Cal announced a program to be broadcast on satellite and asked if some member could video tape it.

 It was decided to wait until next year to hold a VEC exam as many other clubs have scheduled them. Cal would like the club to start a novice program but no one volunteered to teach.

 John Sullivan talked about the 440 machine and the North Link. Eventually it will be linked to Albuquerque and Tucson. He also told of broadcasting a DC Grand Canyon Expedition Special Event as a joke with Howard Chambers and a W7DC call. He got so many contacts that a certificate will be sent out.

Offer of a free truck in Colorado was discussed but Fred Kessler and Frank Funk advised it was a bummer.

 After coffee and cookies, Art Rissberger, KC2EN, gave an account of the Design Review Overlay proposed for the Village of Oak Creek and steps taken to cancel it. It was a most informative talk and all left with a greater understanding of the problem and the way it can be met legally.

Respectfully submitted,

Mary Turner, Secretary

Verde Valley Amateur Radio Association Newsletter Editor 5290 Williamson Valley Rd Prescott, AZ 86305 E-mail: vvara@cableone.net

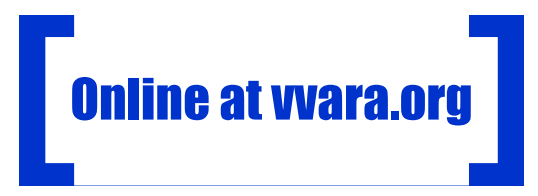

## About the VVARA

 We are a group of amateur radio operators from around the Yavapai county area. Our members are involved in many different activities..

 Membership is open to any licensed amateur and anyone interested in ham radio. Dues are \$20 a year. An interested person or a family member is \$10. Send your dues, payable to the VVARA, to the treasurer.

 Our monthly meetings are usually held at the Cottonwood Public Safety Building the fourth Wed. of the month. Three meetings will be held in the Prescott area. There are no meetings in July or December.

Our repeater W7EI/R is lo-

cated on Mingus Mountain at 147.220 MHz with a PL tone of 162.2Hz.

 Our website is www.vvara.org. Check it out for lots of great information and links. Contact the webmaster at webmaster@vvara.org Many thanks to Ernie Cummings, K6XF, and Fred Schelter, K8IVC, and Paul Compton, WA7US, and all who contribute to the website. Please send any

information for this newsletter to: Starla Thompson, KE7DTS, at bobnstar@cableone.net

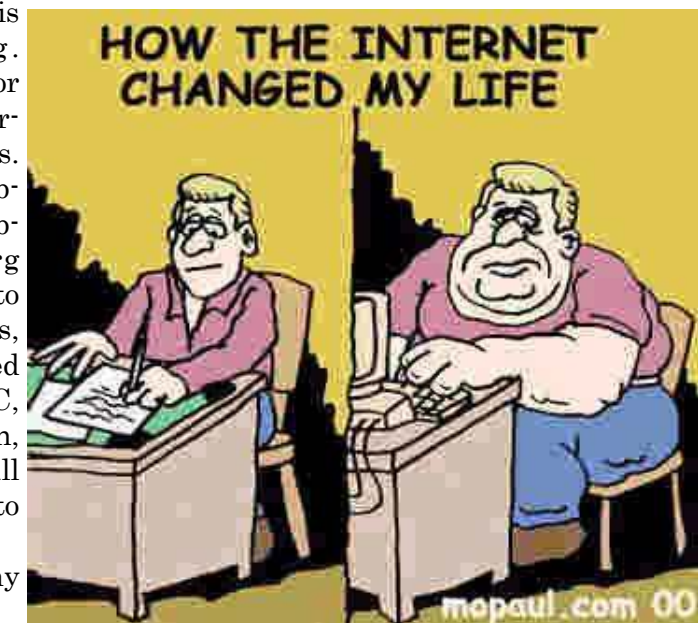